# **ggpoker chromebook - Cassinos Online para Móveis: Acesso rápido e conveniente a jogos de cassino:jogar canastra online**

**Autor: symphonyinn.com Palavras-chave: ggpoker chromebook**

#### **Resumo:**

**ggpoker chromebook : Explore as possibilidades de apostas em symphonyinn.com! Registre-se e desfrute de um bônus exclusivo para uma jornada de vitórias! ggpoker chromebook**

Você está procurando maneiras de resgatar seus chips dourados do 888poker? Não procure mais! Neste artigo, vamos guiá-lo através deste processo e responder a quaisquer perguntas que você possa ter. Se é um jogador experiente ou iniciante este guia será perfeito para quem quer aproveitar ao máximo **ggpoker chromebook** experiência no889Pokers

#### **ggpoker chromebook**

Chips de ouro são chips especiais que podem ser usados para jogar poker no 888poker. Eles recebem recompensas por várias conquistas e pode serem resgatados com dinheiro real, os fichaes dourado é uma ótima maneirade ganhar algum valor extra em **ggpoker chromebook** espécie ou jogos diferentes do jogo: Texas Hold'em (O Omaha) 7-Card Stud

### **Como resgatar chips dourados**

Resgatar seus chips dourados é fácil! Basta seguir estes passos:

- 1. Faça login na **ggpoker chromebook** conta 888poker
- 2. Clique no botão "Cashier" na entrada do lobby.
- 3. Selecione "Redimir Chips"
- 4. Escolha o número de fichas dourada que você deseja resgatar.
- 5. Confirme **ggpoker chromebook** redenção.
- 6. O valor resgatado será creditado na **ggpoker chromebook** conta.

É isso! Suas fichas de ouro serão convertida em **ggpoker chromebook** dinheiro real que você pode usar para jogar seus jogos favoritos. Você poderá resgatar suas batatas fritadas dourada a qualquer momento e não há limite quanto às vezes as redimirá?

### **FAQs**

Aqui estão algumas perguntas frequentes sobre como resgatar chips dourados no 888poker:

P: Qual é a quantidade mínima de fichas dourada que posso resgatar?

A: a quantidade mínima de fichas dourada que você pode resgatar é 10.

P: Quanto tempo leva para que minha redenção seja processada?

R: As resgates são geralmente processada instantaneamente, mas em **ggpoker chromebook** alguns casos pode levar até 24 horas.

P: Posso resgatar minhas fichas de ouro por dinheiro?

R: Sim, você pode resgatar suas fichas de ouro por dinheiro em **ggpoker chromebook**

espécie que podem ser usadas para jogar poker no 888poker.

P: Existe uma taxa para resgatar meus chips dourados?

R: Não, não há taxa para resgatar seus chips dourados.

### **Dicas e truques;**

Aqui estão algumas dicas e truques para ajudá-lo a tirar o máximo proveito de suas fichas dourada:

- Use suas fichas de ouro para jogar em **ggpoker chromebook** jogos com alto risco.
- Aproveite o programa de fidelidade do 888 poker para ganhar mais fichas dourada.
- Use suas fichas de ouro para jogar em **ggpoker chromebook** torneios com grandes prêmios.
- Não resgate todas as suas fichas de ouro ao mesmo tempo, quarde algumas para uso futuro.

### **ggpoker chromebook**

Resgatar suas fichas de ouro no 888poker é fácil e gratificante. Siga os passos descritos neste guia, você estará bem em **ggpoker chromebook** seu caminho para ganhar dinheiro com as batatas fritam dourada por um preço real! Lembre-se usar seus chips dourado sabiamente o programa da lealdade do889ocker a fim obter ainda mais ganhos: Happy playing!!

#### **Índice:**

- 1. ggpoker chromebook Cassinos Online para Móveis: Acesso rápido e conveniente a jogos de cassino:jogar canastra online
- 2. ggpoker chromebook :ggpoker contact
- 3. ggpoker chromebook :ggpoker download

#### **conteúdo:**

## **1. ggpoker chromebook - Cassinos Online para Móveis: Acesso rápido e conveniente a jogos de cassino:jogar canastra online**

Lijnders, que inicialmente trabalhou como assistente de treinador sob Brendan Rodger **ggpoker chromebook** Liverpool vai deixar Anfield junto com Jergen Klopp no final da temporada. "Estou muito orgulhoso de me tornar o novo treinador principal do FC Red Bull Salzburg", disse Lijnders no site da Liverpool. "Este é um verdadeiro privilégio para mim, depois que PSV Eindhoven Porto e Manchester City agora estou mudando-me a outro clube excepcional com uma estrutura realmente boa **ggpoker chromebook** particular sobre desenvolvimento juvenil." "Quero desenvolver uma mentalidade com a equipe que coloca muita ênfase no estilo de jogo ofensivo e onde paixão por sucesso são as bases para tudo."

Mostrar apenas eventos-chaves.

Ative JavaScript para usar esse recurso. Oor Ons, porém.

# **2. ggpoker chromebook : ggpoker contact**

ggpoker chromebook : - Cassinos Online para Móveis: Acesso rápido e conveniente a jogos de cassino:jogar canastra online

os um dos melhores baralhos de cartas para poker e foram usados no World Poker Tour.

ricados com 100% de plástico acetato de celulose Queen, esses cartões são tipicamente is finos do que seus concorrentes. Melhores cartas de baralho para pôquer - Vanishing

c. Loja de magia vanishingincmagic "cartas de jogar" : artigos.. Para Rei, e "A" para

Você já pensou em fazer um depósito no PokerStars, mas não sabe por onde começar? Nós temos boas notícias para você! Existem várias opções disponíveis

para fazer seu depósito no PokerStars, por isso nós preparamos essa pequena orientação para ajudar na hora de escolher a formação de depósito que melhor se encaixa nas suas necessidades.

Entropay: prático e seguro

Uma opção bastante popular entre os jogadores é o Entropay, um cartão de débito pré-pago. Com o Entropay, é possível adicionar fundos em **ggpoker chromebook** conta do

# **3. ggpoker chromebook : ggpoker download**

Adam Adam Pliska, que tinha sido parte integrante do World Poker Tour desde a **ggpoker chromebook** criação em **ggpoker chromebook** 2002, assumiu o papel de Presidente e CEO. Pliska ofereceu uma riqueza de experiência e compreensão aguçada da indústria de jogos adquirida através de suas contribuições para o crescimento exponencial da empresa em **ggpoker chromebook** seu primeiro ano de vida. Etapas.

Phil Phil Laaks

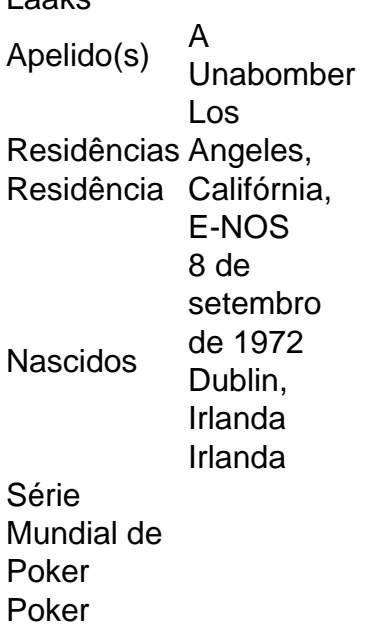

#### **Informações do documento:**

Autor: symphonyinn.com Assunto: ggpoker chromebook Palavras-chave: **ggpoker chromebook - Cassinos Online para Móveis: Acesso rápido e conveniente a jogos de cassino:jogar canastra online** Data de lançamento de: 2024-06-29

#### **Referências Bibliográficas:**

- 1. [jogos depositar 1 real](/jogos-depositar-1-real-2024-06-29-id-33235.pdf)
- 2. [casinos online playtech](/artigo/casinos-online-playtech-2024-06-29-id-18645.pdf)
- 3. <u>[esportes copa do mundo](/html/esportes-copa-do-mundo-2024-06-29-id-24986.html)</u>
- 4. [como funciona o aplicativo pixbet](https://www.dimen.com.br/aid-category-artigo/artigo/como-funciona-o-aplicativo-pixbet-2024-06-29-id-21462.php)